## **PageSpeed Insights**

#### **Mobile**

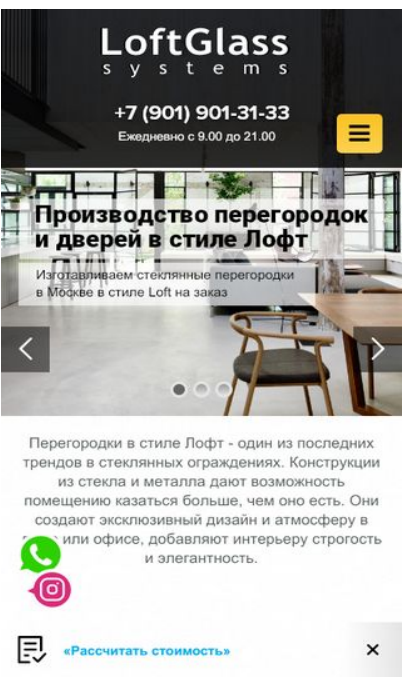

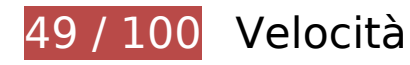

 **Soluzioni da implementare:** 

#### **Riduci tempo di risposta del server**

Nel nostro test, il tuo server ha risposto in 1 secondo.

Il tempo di risposta del server potrebbe essere più lungo a causa di diversi fattori. [Leggi i nostri](http://www.review.netguides.eu/redirect.php?url=https%3A%2F%2Fdevelopers.google.com%2Fspeed%2Fdocs%2Finsights%2FServer) [consigli](http://www.review.netguides.eu/redirect.php?url=https%3A%2F%2Fdevelopers.google.com%2Fspeed%2Fdocs%2Finsights%2FServer) per sapere come puoi monitorare e valutare dove il tuo server trascorre gran parte del tempo.

### **Elimina JavaScript e CSS che bloccano la visualizzazione nei contenuti above-the-fold**

La tua pagina presenta 9 risorse script e 15 risorse CSS di blocco. Ciò causa un ritardo nella visualizzazione della pagina.

Non è stato possibile visualizzare alcun contenuto above-the-fold della pagina senza dover attendere il caricamento delle seguenti risorse. Prova a rimandare o a caricare in modo asincrono le risorse di blocco oppure incorpora le parti fondamentali di tali risorse direttamente nel codice HTML.

[Rimuovi il codice JavaScript che blocca la visualizzazione](http://www.review.netguides.eu/redirect.php?url=https%3A%2F%2Fdevelopers.google.com%2Fspeed%2Fdocs%2Finsights%2FBlockingJS):

- http://loftglass.ru/wp-includes/js/jquery/jquery.js?ver=1.12.4-wp
- http://loftglass.ru/wp-includes/js/jquery/jquery-migrate.min.js?ver=1.4.1
- http://loftglass.ru/wp-content/plugins/blog-managerlight/frontend/js/jquery.flexslider.min.js?ver=5.3.2
- http://loftglass.ru/wp-content/plugins/blog-managerlight/frontend/js/jquery.infinitescroll.min.js?ver=5.3.2
- http://loftglass.ru/wp-content/plugins/blog-managerlight/frontend/js/pixastic.custom.min.js?ver=5.3.2
- http://loftglass.ru/wp-content/plugins/blog-managerlight/frontend/js/jquery.fitvids.js?ver=5.3.2
- http://loftglass.ru/wpcontent/plugins/revslider/public/assets/js/revolution.tools.min.js?ver=6.0
- http://loftglass.ru/wp-content/plugins/revslider/public/assets/js/rs6.min.js?ver=6.1.6
- http://script.marquiz.ru/v1.js

[Ottimizza la pubblicazione CSS](http://www.review.netguides.eu/redirect.php?url=https%3A%2F%2Fdevelopers.google.com%2Fspeed%2Fdocs%2Finsights%2FOptimizeCSSDelivery) degli elementi seguenti:

- http://loftglass.ru/wp-content/themes/loft/style.css
- http://loftglass.ru/wp-content/themes/loft/dop.css
- http://loftglass.ru/wp-includes/css/dist/block-library/style.min.css?ver=5.3.2
- http://loftglass.ru/wp-content/plugins/blog-manager-light/frontend/css/default.css?ver=5.3.2
- http://fonts.googleapis.com/css?family=Open+Sans:300italic,400italic,700italic,400,300,700
- http://fonts.googleapis.com/css?family=Open+Sans+Condensed:300italic,400italic,700italic, 400,300,700
- http://loftglass.ru/wp-content/plugins/blog-manager-light/frontend/css/fontawesome.min.css?ver=5.3.2
- http://loftglass.ru/wp-content/plugins/blog-manager-light/frontend/css/otw-blogmanager.css?ver=5.3.2
- http://loftglass.ru/wp-content/plugins/blog-manager-light/frontend/css/otwgrid.css?ver=5.3.2
- http://loftglass.ru/wp-content/uploads/otwbm/skins/custom.css?ver=5.3.2
- http://loftglass.ru/wp-content/plugins/contact-form-7/includes/css/styles.css?ver=4.7
- http://loftglass.ru/wp-content/plugins/jquery-validation-for-contactform-7/css/jvcf7\_validate.css?ver=5.3.2
- http://loftglass.ru/wp-content/plugins/revslider/public/assets/css/rs6.css?ver=6.1.6
- http://loftglass.ru/wp-content/plugins/svg-support/css/svgs-attachment.css?ver=5.3.2
- http://loftglass.ru/wp-content/plugins/easy-fancybox/css/jquery.fancybox.min.css?ver=1.3.24

## **Ottimizza immagini**

La corretta formattazione e compressione delle immagini può far risparmiare parecchi byte di dati.

[Ottimizza le immagini seguenti](http://www.review.netguides.eu/redirect.php?url=https%3A%2F%2Fdevelopers.google.com%2Fspeed%2Fdocs%2Finsights%2FOptimizeImages) per ridurne le dimensioni di 482,6 KiB (riduzione del 35%).

- La compressione di http://loftglass.ru/wp-content/themes/loft/images/bg.jpg potrebbe consentire di risparmiare 215,4 KiB (riduzione del 96%).
- La compressione di http://loftglass.ru/wp-content/uploads/2019/12/1.jpg potrebbe consentire di risparmiare 207,3 KiB (riduzione del 29%).
- La compressione di http://loftglass.ru/wp-content/uploads/2019/12/18.jpg potrebbe consentire di risparmiare 41,6 KiB (riduzione del 11%).
- La compressione di http://loftglass.ru/wp-content/themes/loft/images/footer bg.jpg potrebbe consentire di risparmiare 16,5 KiB (riduzione del 47%).
- La compressione di http://loftglass.ru/wp-content/themes/loft/images/close.png potrebbe consentire di risparmiare 1,8 KiB (riduzione del 82%).

# **Possibili soluzioni:**

### **Abilita la compressione**

La compressione delle risorse con gzip o deflate può ridurre il numero di byte inviati tramite la rete.

[Attiva la compressione](http://www.review.netguides.eu/redirect.php?url=https%3A%2F%2Fdevelopers.google.com%2Fspeed%2Fdocs%2Finsights%2FEnableCompression) per le seguenti risorse al fine di ridurre le relative dimensioni di trasferimento di 46,4 KiB (riduzione del 71%).

- La compressione di http://script.marquiz.ru/v1.js potrebbe consentire di risparmiare 46,3 KiB (riduzione del 71%).
- La compressione di http://loftglass.ru/wp-content/plugins/svg-support/css/svgsattachment.css?ver=5.3.2 potrebbe consentire di risparmiare 111 B (riduzione del 50%).

## **Sfrutta il caching del browser**

Se viene impostata una data di scadenza o un'età massima nelle intestazioni HTTP per le risorse statiche, il browser carica le risorse precedentemente scaricate dal disco locale invece che dalla rete.

[Utilizza la memorizzazione nella cache del browser](http://www.review.netguides.eu/redirect.php?url=https%3A%2F%2Fdevelopers.google.com%2Fspeed%2Fdocs%2Finsights%2FLeverageBrowserCaching) per le seguenti risorse memorizzabili nella cache:

- http://script.marquiz.ru/v1.js (scadenza non specificata)
- https://static.me-talk.ru/API/DOCS/onlineChatAssets/json/7/2/7263c1f56f3bb9ddb349c6b908 191be5/loftglass.ru.js (1 secondo)
- https://syndication.twitter.com/settings (10 minuti)
- http://platform.twitter.com/widgets.js? =1581054004039 (30 minuti)
- https://apis.google.com/js/platform.js (30 minuti)
- http://lcab.talk-me.ru/support/support.js?h=7263c1f56f3bb9ddb349c6b908191be5 (59 minuti)
- https://mc.yandex.ru/metrika/advert.gif (60 minuti)
- https://mc.yandex.ru/metrika/tag.js (60 minuti)

### **Minimizza CSS**

La compattazione del codice CSS può far risparmiare parecchi byte di dati e può velocizzare i tempi

di download e analisi.

[Minimizza CSS](http://www.review.netguides.eu/redirect.php?url=https%3A%2F%2Fdevelopers.google.com%2Fspeed%2Fdocs%2Finsights%2FMinifyResources) per le seguenti risorse al fine di ridurne le dimensioni di 6,4 KiB (riduzione del 18%).

- La minimizzazione di http://loftglass.ru/wpcontent/plugins/revslider/public/assets/css/rs6.css?ver=6.1.6 potrebbe consentire di risparmiare 2,8 KiB (riduzione del 24%) dopo la compressione.
- La minimizzazione di http://loftglass.ru/wp-content/plugins/blog-managerlight/frontend/css/otw-blog-manager.css?ver=5.3.2 potrebbe consentire di risparmiare 1,5 KiB (riduzione del 19%) dopo la compressione.
- La minimizzazione di http://loftglass.ru/wp-content/themes/loft/dop.css potrebbe consentire di risparmiare 853 B (riduzione del 12%) dopo la compressione.
- La minimizzazione di http://loftglass.ru/wp-content/plugins/blog-managerlight/frontend/css/otw-grid.css?ver=5.3.2 potrebbe consentire di risparmiare 744 B (riduzione del 17%) dopo la compressione.
- La minimizzazione di http://loftglass.ru/wp-content/themes/loft/style.css potrebbe consentire di risparmiare 365 B (riduzione del 11%) dopo la compressione.
- La minimizzazione di http://loftglass.ru/wp-content/plugins/blog-managerlight/frontend/css/default.css?ver=5.3.2 potrebbe consentire di risparmiare 201 B (riduzione del 20%) dopo la compressione.

## **Minimizza JavaScript**

La compattazione del codice JavaScript può far risparmiare parecchi byte di dati e può velocizzare download, analisi e tempo di esecuzione.

[Minimizza JavaScript](http://www.review.netguides.eu/redirect.php?url=https%3A%2F%2Fdevelopers.google.com%2Fspeed%2Fdocs%2Finsights%2FMinifyResources) per le seguenti risorse al fine di ridurne le dimensioni di 18,4 KiB (riduzione del 17%).

- La minimizzazione di http://lcab.talkme.ru/support/support.js?h=7263c1f56f3bb9ddb349c6b908191be5 potrebbe consentire di risparmiare 12,5 KiB (riduzione del 16%) dopo la compressione.
- La minimizzazione di http://loftglass.ru/wp-content/plugins/blog-managerlight/frontend/js/jquery.infinitescroll.min.js?ver=5.3.2 potrebbe consentire di risparmiare 3,3 KiB (riduzione del 22%) dopo la compressione.
- La minimizzazione di http://loftglass.ru/wp-content/plugins/blog-managerlight/frontend/js/script.js?ver=5.3.2 potrebbe consentire di risparmiare 1,7 KiB (riduzione del 29%) dopo la compressione.

- La minimizzazione di http://loftglass.ru/wp-content/plugins/contactform-7/includes/js/scripts.js?ver=4.7 potrebbe consentire di risparmiare 502 B (riduzione del 14%) dopo la compressione.
- La minimizzazione di http://loftglass.ru/wp-content/plugins/blog-managerlight/frontend/js/jquery.fitvids.js?ver=5.3.2 potrebbe consentire di risparmiare 435 B (riduzione del 33%) dopo la compressione.

## **3 regole rispettate**

## **Evita reindirizzamenti delle pagine di destinazione**

La tua pagina non ha reindirizzamenti. Leggi ulteriori informazioni su [come evitare reindirizzamenti](http://www.review.netguides.eu/redirect.php?url=https%3A%2F%2Fdevelopers.google.com%2Fspeed%2Fdocs%2Finsights%2FAvoidRedirects) [delle pagine di destinazione](http://www.review.netguides.eu/redirect.php?url=https%3A%2F%2Fdevelopers.google.com%2Fspeed%2Fdocs%2Finsights%2FAvoidRedirects).

### **Minimizza HTML**

Il tuo HTML è minimizzato. Leggi ulteriori informazioni su [come minimizzare l'HTML.](http://www.review.netguides.eu/redirect.php?url=https%3A%2F%2Fdevelopers.google.com%2Fspeed%2Fdocs%2Finsights%2FMinifyResources)

## **Dai la priorità ai contenuti visibili**

I tuoi contenuti above the fold presentano priorità corrette. Leggi ulteriori informazioni sull'[assegnazione di priorità ai contenuti visibili.](http://www.review.netguides.eu/redirect.php?url=https%3A%2F%2Fdevelopers.google.com%2Fspeed%2Fdocs%2Finsights%2FPrioritizeVisibleContent)

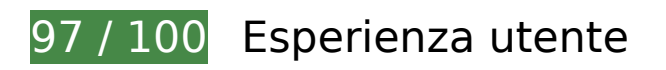

 **Possibili soluzioni:** 

### **Imposta dimensioni appropriate per target tocco**

Alcuni link/pulsanti della pagina web potrebbero essere troppo piccoli per consentire a un utente di toccarli facilmente sul touchscreen. Prendi in considerazione la possibilità di [ingrandire questi target](http://www.review.netguides.eu/redirect.php?url=https%3A%2F%2Fdevelopers.google.com%2Fspeed%2Fdocs%2Finsights%2FSizeTapTargetsAppropriately) [dei tocchi](http://www.review.netguides.eu/redirect.php?url=https%3A%2F%2Fdevelopers.google.com%2Fspeed%2Fdocs%2Finsights%2FSizeTapTargetsAppropriately) per garantire un'esperienza migliore agli utenti.

I seguenti target dei tocchi sono vicini ad altri target dei tocchi e potrebbero richiedere l'aggiunta di spazi circostanti.

- Il target dei tocchi <rs-bullet class="tp-bullet selected"> è vicino ad altri 1 target dei tocchi final.
- Il target dei tocchi <rs-bullet class="tp-bullet"> e altri 1 sono vicini ad altri target dei tocchi final.
- Il target dei tocchi <a href="tel:+7 (901) 901-31-33">+7 (901) 901-31-33</a> e altri 1 sono vicini ad altri target dei tocchi.
- Il target dei tocchi <a href="https://wa.me/79265422541"></a> e altri 1 sono vicini ad altri target dei tocchi final.

 **4 regole rispettate** 

### **Evita plug-in**

Risulta che la tua pagina non utilizzi plug-in. Questo impedisce ai contenuti di essere utilizzati su molte piattaforme. Scopri ulteriori informazioni sull'importanza di [evitare i plug-in.](http://www.review.netguides.eu/redirect.php?url=https%3A%2F%2Fdevelopers.google.com%2Fspeed%2Fdocs%2Finsights%2FAvoidPlugins)

### **Configura la viewport**

Per la pagina è stata specificata una viewport corrispondente alle dimensioni del dispositivo che consente la corretta visualizzazione della pagina su tutti i dispositivi. Leggi ulteriori informazioni sulla [configurazione di viewport.](http://www.review.netguides.eu/redirect.php?url=https%3A%2F%2Fdevelopers.google.com%2Fspeed%2Fdocs%2Finsights%2FConfigureViewport)

### **Imposta le dimensioni per la visualizzazione**

I contenuti della pagina rientrano nella visualizzazione. Scopri ulteriori informazioni su come [adattare le dimensioni dei contenuti alla visualizzazione.](http://www.review.netguides.eu/redirect.php?url=https%3A%2F%2Fdevelopers.google.com%2Fspeed%2Fdocs%2Finsights%2FSizeContentToViewport)

## **Utilizza dimensioni di carattere leggibili**

Il testo della pagina è leggibile. Leggi ulteriori informazioni sull'[utilizzo di dimensioni di carattere](http://www.review.netguides.eu/redirect.php?url=https%3A%2F%2Fdevelopers.google.com%2Fspeed%2Fdocs%2Finsights%2FUseLegibleFontSizes) [leggibili.](http://www.review.netguides.eu/redirect.php?url=https%3A%2F%2Fdevelopers.google.com%2Fspeed%2Fdocs%2Finsights%2FUseLegibleFontSizes)

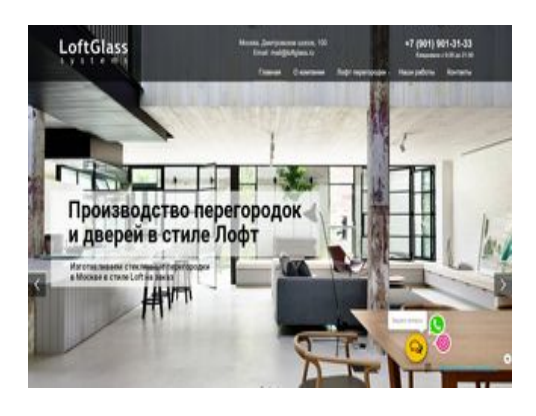

**62 / 100** Velocità

 **Soluzioni da implementare:** 

### **Ottimizza immagini**

La corretta formattazione e compressione delle immagini può far risparmiare parecchi byte di dati.

[Ottimizza le immagini seguenti](http://www.review.netguides.eu/redirect.php?url=https%3A%2F%2Fdevelopers.google.com%2Fspeed%2Fdocs%2Finsights%2FOptimizeImages) per ridurne le dimensioni di 482,6 KiB (riduzione del 35%).

- La compressione di http://loftglass.ru/wp-content/themes/loft/images/bg.jpg potrebbe consentire di risparmiare 215,4 KiB (riduzione del 96%).
- La compressione di http://loftglass.ru/wp-content/uploads/2019/12/1.jpg potrebbe consentire di risparmiare 207,3 KiB (riduzione del 29%).
- La compressione di http://loftglass.ru/wp-content/uploads/2019/12/18.jpg potrebbe consentire di risparmiare 41,6 KiB (riduzione del 11%).
- La compressione di http://loftglass.ru/wp-content/themes/loft/images/footer\_bg.jpg potrebbe consentire di risparmiare 16,5 KiB (riduzione del 47%).
- La compressione di http://loftglass.ru/wp-content/themes/loft/images/close.png potrebbe consentire di risparmiare 1,8 KiB (riduzione del 82%).

 **Possibili soluzioni:** 

**Abilita la compressione**

La compressione delle risorse con gzip o deflate può ridurre il numero di byte inviati tramite la rete.

[Attiva la compressione](http://www.review.netguides.eu/redirect.php?url=https%3A%2F%2Fdevelopers.google.com%2Fspeed%2Fdocs%2Finsights%2FEnableCompression) per le seguenti risorse al fine di ridurre le relative dimensioni di trasferimento di 46,4 KiB (riduzione del 71%).

- La compressione di http://script.marquiz.ru/v1.js potrebbe consentire di risparmiare 46,3 KiB (riduzione del 71%).
- La compressione di http://loftglass.ru/wp-content/plugins/svg-support/css/svgsattachment.css?ver=5.3.2 potrebbe consentire di risparmiare 111 B (riduzione del 50%).

### **Sfrutta il caching del browser**

Se viene impostata una data di scadenza o un'età massima nelle intestazioni HTTP per le risorse statiche, il browser carica le risorse precedentemente scaricate dal disco locale invece che dalla rete.

[Utilizza la memorizzazione nella cache del browser](http://www.review.netguides.eu/redirect.php?url=https%3A%2F%2Fdevelopers.google.com%2Fspeed%2Fdocs%2Finsights%2FLeverageBrowserCaching) per le seguenti risorse memorizzabili nella cache:

- http://script.marquiz.ru/v1.js (scadenza non specificata)
- https://static.me-talk.ru/API/DOCS/onlineChatAssets/json/7/2/7263c1f56f3bb9ddb349c6b908 191be5/loftglass.ru.js (1 secondo)
- https://syndication.twitter.com/settings (10 minuti)
- http://platform.twitter.com/widgets.js? =1581054011419 (30 minuti)
- https://apis.google.com/js/platform.js (30 minuti)
- http://lcab.talk-me.ru/support/support.js?h=7263c1f56f3bb9ddb349c6b908191be5 (59 minuti)
- https://mc.yandex.ru/metrika/advert.gif (60 minuti)
- https://mc.yandex.ru/metrika/tag.js (60 minuti)

**Riduci tempo di risposta del server**

Nel nostro test, il tuo server ha risposto in 0,33 secondi.

Il tempo di risposta del server potrebbe essere più lungo a causa di diversi fattori. [Leggi i nostri](http://www.review.netguides.eu/redirect.php?url=https%3A%2F%2Fdevelopers.google.com%2Fspeed%2Fdocs%2Finsights%2FServer) [consigli](http://www.review.netguides.eu/redirect.php?url=https%3A%2F%2Fdevelopers.google.com%2Fspeed%2Fdocs%2Finsights%2FServer) per sapere come puoi monitorare e valutare dove il tuo server trascorre gran parte del tempo.

### **Minimizza CSS**

La compattazione del codice CSS può far risparmiare parecchi byte di dati e può velocizzare i tempi di download e analisi.

[Minimizza CSS](http://www.review.netguides.eu/redirect.php?url=https%3A%2F%2Fdevelopers.google.com%2Fspeed%2Fdocs%2Finsights%2FMinifyResources) per le seguenti risorse al fine di ridurne le dimensioni di 6,4 KiB (riduzione del 18%).

- La minimizzazione di http://loftglass.ru/wpcontent/plugins/revslider/public/assets/css/rs6.css?ver=6.1.6 potrebbe consentire di risparmiare 2,8 KiB (riduzione del 24%) dopo la compressione.
- La minimizzazione di http://loftglass.ru/wp-content/plugins/blog-managerlight/frontend/css/otw-blog-manager.css?ver=5.3.2 potrebbe consentire di risparmiare 1,5 KiB (riduzione del 19%) dopo la compressione.
- La minimizzazione di http://loftglass.ru/wp-content/themes/loft/dop.css potrebbe consentire di risparmiare 853 B (riduzione del 12%) dopo la compressione.
- La minimizzazione di http://loftglass.ru/wp-content/plugins/blog-managerlight/frontend/css/otw-grid.css?ver=5.3.2 potrebbe consentire di risparmiare 744 B (riduzione del 17%) dopo la compressione.
- La minimizzazione di http://loftglass.ru/wp-content/themes/loft/style.css potrebbe consentire di risparmiare 365 B (riduzione del 11%) dopo la compressione.
- La minimizzazione di http://loftglass.ru/wp-content/plugins/blog-managerlight/frontend/css/default.css?ver=5.3.2 potrebbe consentire di risparmiare 201 B (riduzione del 20%) dopo la compressione.

## **Minimizza JavaScript**

La compattazione del codice JavaScript può far risparmiare parecchi byte di dati e può velocizzare download, analisi e tempo di esecuzione.

[Minimizza JavaScript](http://www.review.netguides.eu/redirect.php?url=https%3A%2F%2Fdevelopers.google.com%2Fspeed%2Fdocs%2Finsights%2FMinifyResources) per le seguenti risorse al fine di ridurne le dimensioni di 18,4 KiB (riduzione del 17%).

- La minimizzazione di http://lcab.talkme.ru/support/support.js?h=7263c1f56f3bb9ddb349c6b908191be5 potrebbe consentire di risparmiare 12,5 KiB (riduzione del 16%) dopo la compressione.
- La minimizzazione di http://loftglass.ru/wp-content/plugins/blog-managerlight/frontend/js/jquery.infinitescroll.min.js?ver=5.3.2 potrebbe consentire di risparmiare 3,3 KiB (riduzione del 22%) dopo la compressione.
- La minimizzazione di http://loftglass.ru/wp-content/plugins/blog-managerlight/frontend/js/script.js?ver=5.3.2 potrebbe consentire di risparmiare 1,7 KiB (riduzione del 29%) dopo la compressione.
- La minimizzazione di http://loftglass.ru/wp-content/plugins/contactform-7/includes/js/scripts.js?ver=4.7 potrebbe consentire di risparmiare 502 B (riduzione del 14%) dopo la compressione.
- La minimizzazione di http://loftglass.ru/wp-content/plugins/blog-managerlight/frontend/js/jquery.fitvids.js?ver=5.3.2 potrebbe consentire di risparmiare 435 B (riduzione del 33%) dopo la compressione.

### **Elimina JavaScript e CSS che bloccano la visualizzazione nei contenuti above-the-fold**

La tua pagina presenta 1 risorse CSS di blocco. Ciò causa un ritardo nella visualizzazione della pagina.

Non è stato possibile visualizzare alcun contenuto above-the-fold della pagina senza dover attendere il caricamento delle seguenti risorse. Prova a rimandare o a caricare in modo asincrono le risorse di blocco oppure incorpora le parti fondamentali di tali risorse direttamente nel codice HTML.

[Ottimizza la pubblicazione CSS](http://www.review.netguides.eu/redirect.php?url=https%3A%2F%2Fdevelopers.google.com%2Fspeed%2Fdocs%2Finsights%2FOptimizeCSSDelivery) degli elementi seguenti:

http://loftglass.ru/wp-content/themes/loft/style.css

 **3 regole rispettate** 

## **Evita reindirizzamenti delle pagine di destinazione**

La tua pagina non ha reindirizzamenti. Leggi ulteriori informazioni su [come evitare reindirizzamenti](http://www.review.netguides.eu/redirect.php?url=https%3A%2F%2Fdevelopers.google.com%2Fspeed%2Fdocs%2Finsights%2FAvoidRedirects) [delle pagine di destinazione](http://www.review.netguides.eu/redirect.php?url=https%3A%2F%2Fdevelopers.google.com%2Fspeed%2Fdocs%2Finsights%2FAvoidRedirects).

### **Minimizza HTML**

Il tuo HTML è minimizzato. Leggi ulteriori informazioni su [come minimizzare l'HTML.](http://www.review.netguides.eu/redirect.php?url=https%3A%2F%2Fdevelopers.google.com%2Fspeed%2Fdocs%2Finsights%2FMinifyResources)

## **Dai la priorità ai contenuti visibili**

I tuoi contenuti above the fold presentano priorità corrette. Leggi ulteriori informazioni sull'[assegnazione di priorità ai contenuti visibili.](http://www.review.netguides.eu/redirect.php?url=https%3A%2F%2Fdevelopers.google.com%2Fspeed%2Fdocs%2Finsights%2FPrioritizeVisibleContent)